#### Iteration in Programming

for loops

Produced Dr. Siobhán Drohan

by: Mr. Colm Dunphy

Mr. Diarmuid O'Connor

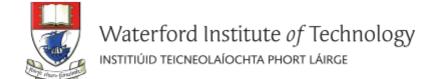

#### Topics list

- There are three types of loop in programming:
  - While loops:
    - Counter controlled (n times) covered in previous talk
    - Sentinel based (covered later in the course)
    - Flag based (covered later in the course)
  - For loops (this slide deck)
  - Do While loops (covered later in the course)
- Comparative use of while and for loops
  - Lab02a Challenge 1
  - Lab02a Challenge 3

## For loop pseudo-code

```
General form of a for loop

for( initialization; boolean condition; post-body action)
{
    statements to be repeated
}
```

#### Recap: Processing Example 2.13

```
Example_2_13 | Processing 3.3.6
<u>File Edit Sketch Debug Tools Help</u>
        Example_2_13
    1 int yCoordinate = 60;
    3 size(600, 300);
      background(102);
    5 fill(255);
    6 noStroke();
    8 int i = 0;
    9 while(i < 4)</pre>
   10 {
           rect(50, yCoordinate, 500, 10);
           yCoordinate += 20;
           i++;
```

This was a slide from the previous talk. We used a while loop to repeatedly print the four rectangles to the display window.

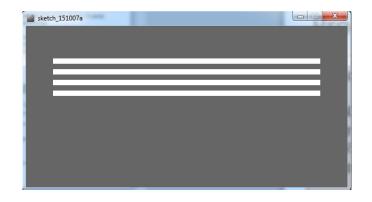

#### Processing Example 2.15

```
Example_2_15 | Processing 3.3.6
<u>File Edit Sketch Debug Tools Help</u>
        Example_2_15
    1 int yCoordinate = 60;
    3 size(600, 300);
    4 background(102);
    5 fill(255);
    6 noStroke();
    8 for(int i = 0; i < 4; i++)</pre>
           rect(50, yCoordinate, 500, 10);
           yCoordinate = yCoordinate + 20;
```

This code does the same as the previous slide, except that we use a different loop: for

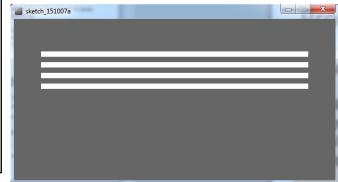

#### For loop syntax

```
for (initialization; boolean condition; post-body action)
   statements to be repeated
```

## For loop syntax

| initialization      | int i = 0; | Initialise a loop control variable (LCV) e.g. i. It can include a variable declaration. |
|---------------------|------------|-----------------------------------------------------------------------------------------|
| boolean condition   | i < 4;     | Is a valid boolean condition that typically tests the loop control variable (LCV).      |
| post-body<br>action | j++        | A change to the loop control variable (LCV). Contains an assignment statement.          |

## for Loop Flowchart

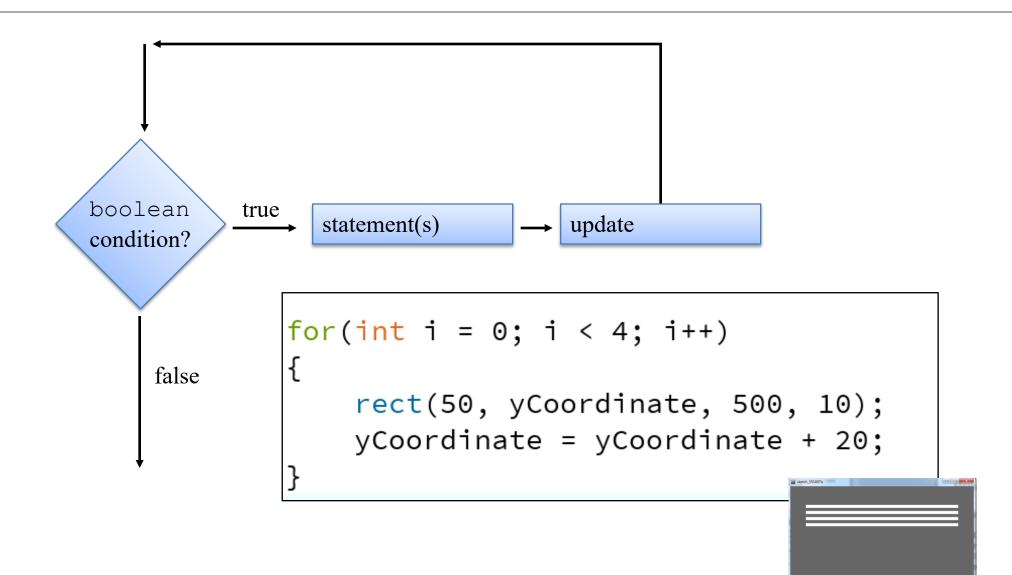

#### Returning to: Processing Example 2.15

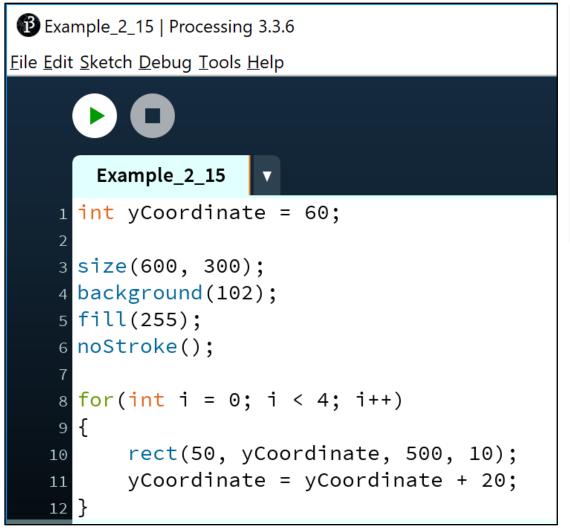

Q: Do we need the yCoordinate variable?

Can you think of a different approach using a for loop?

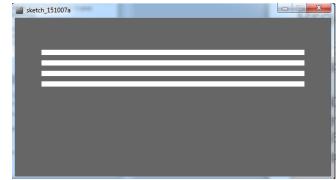

## Processing Example 2.16

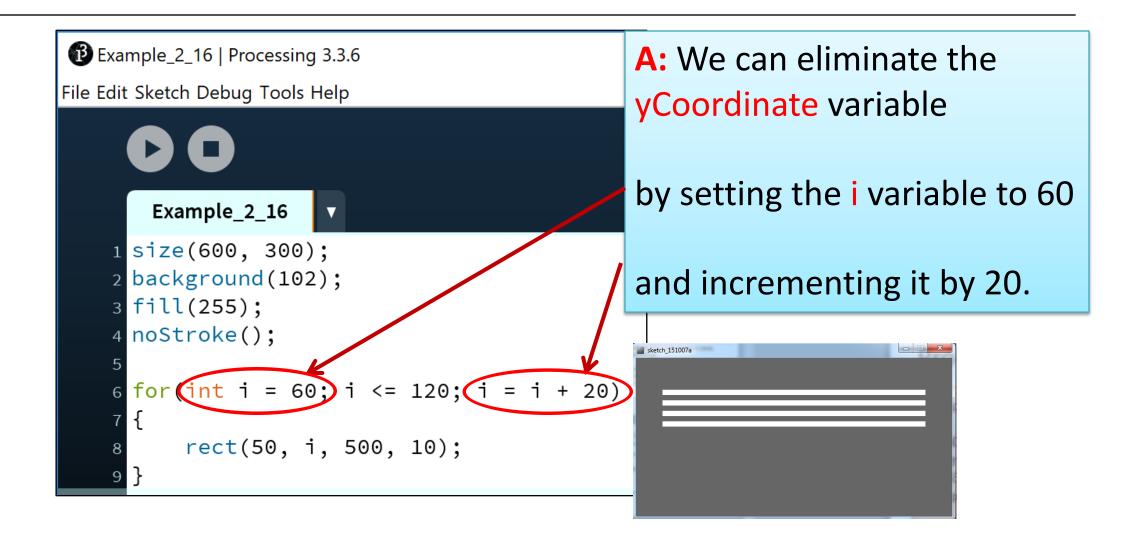

#### For loop: all parts are optional

```
for (;;)
{
    // statements here
}
```

This is an infinite loop...

# For loops can be nested

```
The value of i is: 0 and j is: 0
The value of i is: 0 and j is: 1
The value of i is: 0 and j is: 2
The value of i is: 0 and j is: 3
The value of i is: 1 and j is: 0
The value of i is: 1 and j is: 1
The value of i is: 1 and j is: 2
The value of i is: 1 and j is: 3
The value of i is: 2 and j is: 0
The value of i is: 2 and j is: 1
The value of i is: 2 and j is: 2
The value of i is: 2 and j is: 3
The value of i is: 3 and j is: 0
The value of i is: 3 and j is: 1
The value of i is: 3 and j is: 2
The value of i is: 3 and j is: 3
```

for (int i=0; i < 4; i++)

for (int j=0; j < 4; j++)

The value of i is: 3 and j is: 2

The value of i is: 3 and j is: 3

Println("The value of i is: " + i + " and j is: " + j);

#### Topics list

- There are three types of loop in programming:
  - While loops:
    - Counter controlled (n times) covered in previous talk
    - Sentinel based (covered later in the course)
    - Flag based (covered later in the course)
  - For loops (this slide deck)
  - Do While loops (covered later in the course)
- Comparative use of while and for loops
  - Lab02a Challenge 1
  - Lab02a Challenge 3

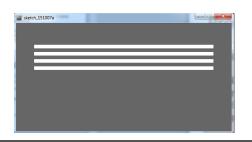

#### for versus while

#### Processing Example 2.15(for loop)

```
for(int i = 0; i < 4; i++)
{
    rect(50, yCoordinate, 500, 10);
    yCoordinate += 20;
}</pre>
```

Variable i is the Loop Control Variable (LCV). It must be initialised, tested and changed.

int i = 0 is the initialisation.

Processing Example 2.13 (while loop)

```
int i = 0;
while(i < 4) <
{
    rect(50, yCoordinate, 500, 10);
    yCoordinate += 20;
    i++;  <
}</pre>
```

i < 4 is the boolean
condition i.e. the test</pre>

i++ is the post-body action i.e. the **change**.

#### Topics list

- There are three types of loop in programming:
  - While loops:
    - Counter controlled (n times) covered in previous talk
    - Sentinel based (covered later in the course)
    - Flag based (covered later in the course)
  - For loops (this slide deck)
  - Do While loops (covered later in the course)
- Comparative use of while and for loops
  - Lab02a Challenge 1
  - Lab02a Challenge 3

## Lab02a - Challenge 1 - bouncing ball

Draw a continuously bouncing ball. (vertical only)

 the xCoordinate remains the same value the yCoordinate will change.

#### **Assumptions:**

- display window is 500 x 400
- ball is 100 in diameter.
- static xCoordinate is 250.
- background is called in the draw() method.
- starting yCoordinate is 300.

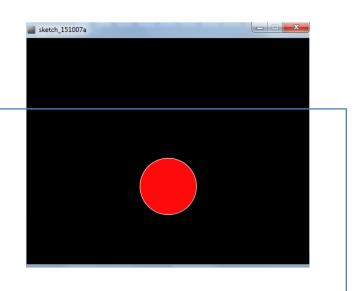

## Lab02a - Challenge 1

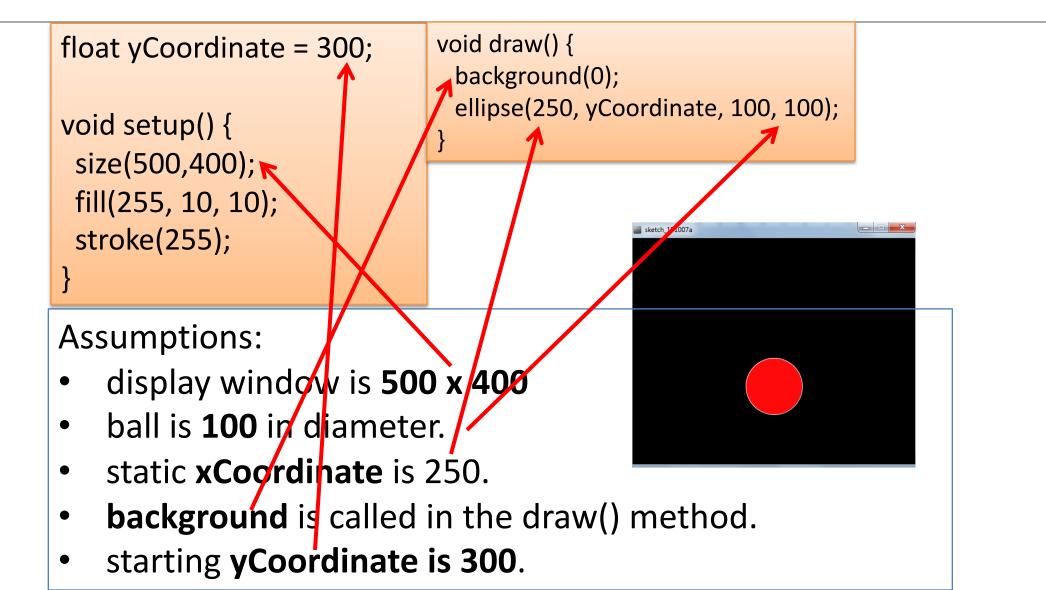

## Lab02a - Challenge 1

- We need to track whether the ball is bouncing up or falling.
- To do this, we will use a boolean variable bounceUp.
   It will be:
  - true if the ball is bouncing up
  - false if the ball is falling and

```
float yCoordinate = 300;
boolean bounceUp = false;

void setup() {
  size(500,400);
  fill(255, 10, 10);
  stroke(255);
}
```

```
void draw() {
 background(0);
 ellipse(250, yCoordinate, 100, 100);
 //ball is bouncing up
 if (bounceUp){
  if (yCoordinate > 100)
    yCoordinate = yCoordinate - 1;
  else
     bounceUp = false;
```

```
//ball is falling down
if (!bounceUp){
  if (yCoordinate <= 350)
    yCoordinate = yCoordinate + 1;
  else
    bounceUp = true;
}</pre>
```

#### Topics list

- There are three types of loop in programming:
  - While loops:
    - Counter controlled (n times) covered in previous talk
    - Sentinel based (covered later in the course)
    - Flag based (covered later in the course)
  - For loops (this slide deck)
  - Do While loops (covered later in the course)
- Comparative use of while and for loops
  - Lab02a Challenge 1
  - Lab02a Challenge 3

- In a new sketch, draw a vertical line that is the height of your display window.
- It starts in the left most position of your display window and moves right, pixel by pixel, until it reaches the right hand side of your display window.

- Upon reaching the right hand side, the vertical line should reverse direction and return, pixel by pixel, to the left hand side of the display window.
- As your vertical line is continually traversing the display window, your grayscale background should be varying very slightly in colour.

#### Assumptions:

- Window size 300x40Q.
- Background is initially set to 120.
- Stroke weight is 4

```
float background = 120;
void setup()
 size(300,400);
  background(background);
 strokeWeight(4);
```

 Draw a vertical line that is the height of your display window

Call background to clear the previously drawn line.

```
void draw()
{

background(background);

line (xCoordinate, 0, xCoordinate, height);
}
```

```
float background = 120;
float xCoordinate = 0.0;

void setup(){
    size(300,400);
    background(background);
    strokeWeight(4);
}
```

This vertical line should start in the left most position of your display window and **move right, pixel by pixel**, until it reaches the right hand side of your display window.

```
void draw(){
   xCoordinate = xCoordinate + 1;
   background(background);
   line (xCoordinate, 0, xCoordinate, height);
}
```

As your vertical line is continually traversing the display window, your **grayscale background** should be **varying** very slightly **in colour.** 

```
void draw(){
  xCoordinate = xCoordinate + 1;
  background = background + 0.5;
  background(background);
  line (xCoordinate, 0, xCoordinate, height);
}
```

- Upon reaching the right hand side, the vertical line should reverse direction and return, pixel by pixel, to the left hand side of the display window.
- We need to keep track of the direction that the line should be moving
  - i.e. is it going left-to-right, or has it reversed direction and gone from right-to-left?
- We will use a boolean variable to do this:
  - boolean reverseDirection will be initially set to false.
     indicating a left-to-right direction.
  - false indicates a left-to-right direction
  - true indicates a right-to-left direction.

# Lab02a – Challenge 3

```
boolean reverseDirection = false;
                                    void setup(){
void draw()
                                      size(300,400);
                                      background(background);
if (!reverseDirection){
                                      strokeWeight(4);
  background = background + 0.5;
  xCoordinate = xCoordinate + 1;
 else{
  background = background - 0.5;
  xCoordinate = xCoordinate - 1;
 background(background);
 line (xCoordinate, 0, xCoordinate, height);
```

float background = 120;

float xCoordinate = 0.0;

 But, we have no code written that will set the flag to true e.g.

#### boolean reverseDirection = true;

- Under what circumstances should the flag be set to true?
- And when should it be set back to false?

```
void draw(){
                                    float background = 120;
if (xCoordinate == width)
                                    float xCoordinate = 0.0;
  reverseDirection = true;
                                    boolean reverseDirection = false;
if (xCoordinate == 0)
  reverseDirection = false;
                                    void setup(){
                                      size(300,400);
                                      background(background);
if (!reverseDirection){
                                      strokeWeight(4);
  background = background + 0.5;
  xCoordinate = xCoordinate + 1;
 else{
  background = background - 0.5;
  xCoordinate = xCoordinate - 1;
 background(background);
 line (xCoordinate, 0, xCoordinate, height);
```

# Questions?

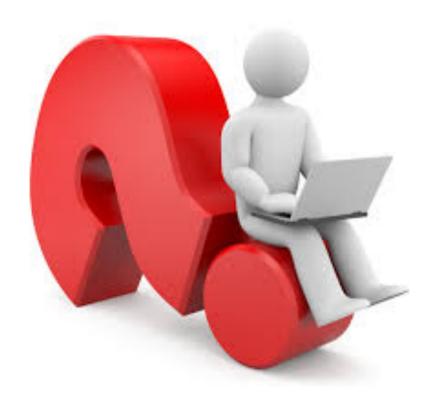